## **3.1. Using for Loops to Count**

- 1. Go to the terminal to open **Jupyter:**
- type jupyter notebook
- click enter
- go to the directory**/home/pi/AOLME/Session 3/**
- open the file : **[Session 3-Loops](https://colab.research.google.com/github/ivpcl/REVISION-3-Level-1-2019-English/blob/main/Session%203/To%20be%20implemented/Session%203-1-3.1.ipynb)**

Once in this file, note that under title of activity 3.1, there are 3 CELLS: A, B, C

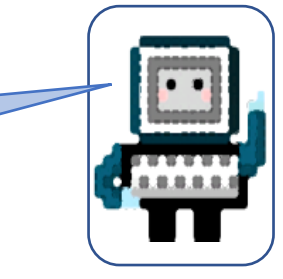

3. **Think & Create:** Now it's your time to show what you've learned. In PRACTICE CELLs A, B, and C type in the codes and run them to see how you are completing the challenge. A little typo can be an issue for the code not to run.

> When a code is entered in the right order and without typos or errors, then your code **syntax** is good and the code will run. **What's syntax?**

Talk about the syntax of this code: **fox** i in range 4): Write down in your journal

**Note**: The numbers in the Card match the Tasks numbers in the Jupyter Notebook.

2. **Run & Analyze:** In [CELLs](https://colab.research.google.com/github/ivpcl/REVISION-3-Level-1-2019-English/blob/main/Session%203/To%20be%20implemented/Session%203-1-3.1.ipynb) A, B, and C there is some Python code. Pay attention to the code in each cell and run them. What happens when you run  $\boxed{\blacktriangleright}$  each CELL? When you change some of the numbers in the code and run it, what happens? In CELL B, what if you start i  $=$ What differences do step\_ $\overline{i}$  = 1 < changed step\_i value to 5?

you notice between CELLS C and A & B? Use comments in the CELLs as a guide.

4. **Discuss & Write:** Based on the tasks you've done, discuss in your team: *What is a for loop? Analyze the for loop statement below that we used. What parts of the statement could be changed, what words?* 

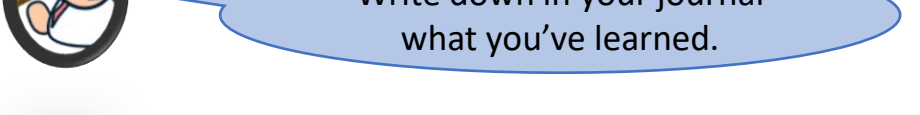

**for** i **in** range(start\_i, stop\_i, step\_i):

## AOLME PROJECT - LEVEL 1- SESSION 3- 2019

THESE COPYRIGHTED TASKS WITHOUT PROPER AUTHORIZATION

## **3.1. Usando los loops para Crear Sequencias Numéricas.**

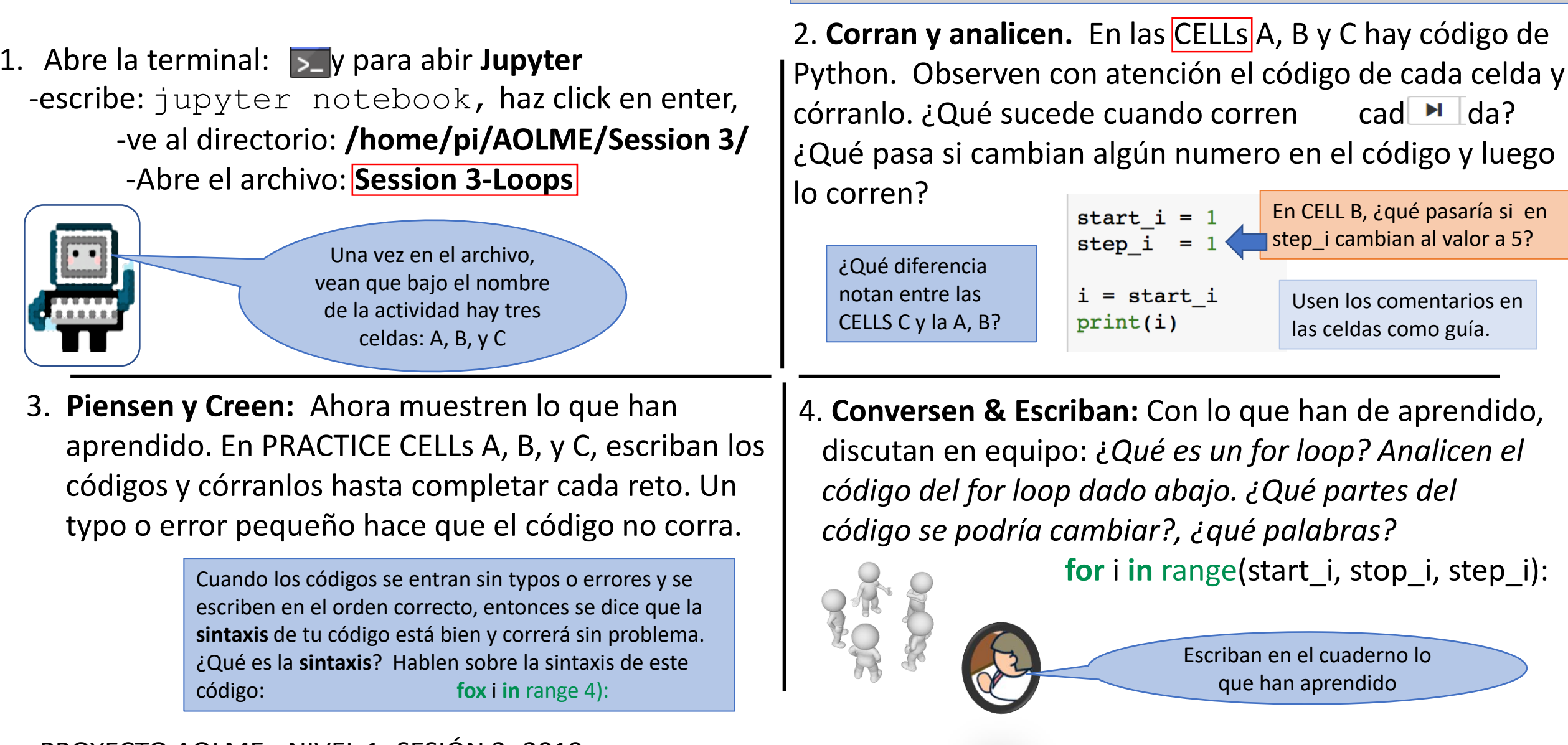

## PROYECTO AOLME - NIVEL 1- SESIÓN 3- 2019

TOTAL O PARCIALMENTE, SIN EXPRESA AUTORIZACIÓN DEL PROYECTO.

**Nota**: Los números de la Tarjeta coinciden con los números de Tasks del Jupyter Notebook.